# **Technical specifications for accessing web mapping services**

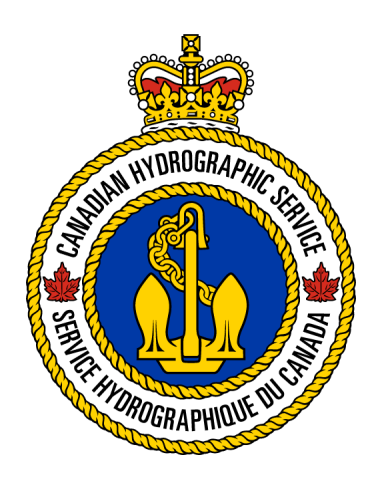

# **Version 1.0.2 Latest update : January 2015 Original version : July 2013**

Canadian Hydrographic Service Fisheries and Oceans Canada Maurice Lamontagne Institute Mont-Joli, Quebec

# **Table of contents**

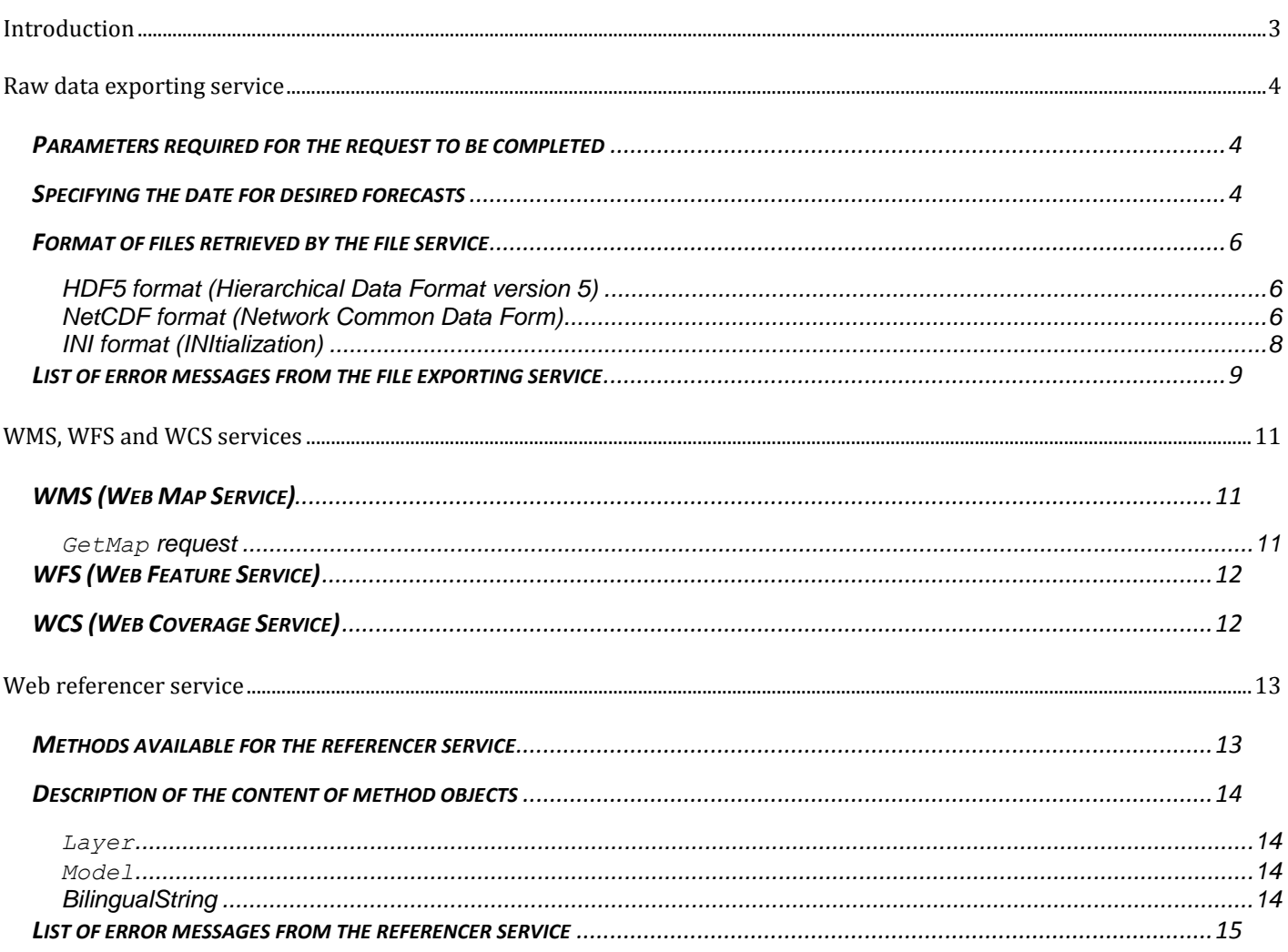

# <span id="page-2-0"></span>**Introduction**

The web mapping services described in this document provide access to ocean forecast data for the estuary and Gulf of St. Lawrence generated by the Canadian Hydrographic Service, from the three-dimensional numerical model, and other partners, such as Environment Canada.

These services include:

- A WMS that produces dynamic images of the data according to the specified parameters.
- A WFS that allows the raw data behind the images to be obtained.
- A WCS service that allows only the raw data from raster layers to be obtained.

These various services are available through a web referencer service that indicates the availability of data layers. End users can obtain information on these available layers. Note that all dates and times are in UTC.

You can also directly access the raw data from forecast models through a data exporting service.

## <span id="page-3-0"></span>**Raw data exporting service**

The raw data exporting service allows the user to receive customized forecasts, meaning it is possible to specify the output format (HDF5, NetCDF, or text), the desired type of data, the originating model for the forecasts, and their date.

This exporting service is accessed through the *[GET](http://www.siteduzero.com/tutoriel-3-35613-les-requetes-http.html)* and *[POST](http://www.siteduzero.com/tutoriel-3-35613-les-requetes-http.html)* methods, while specifying the parameters as in the following example:

#### **Example request:**

[http://ws.ns-shc.qc.dfo-mpo.gc.ca/OO-CurrentsIceWeb/ExportData?model=stle&format=text&data=u,v](http://ws.ns-shc.qc.dfo-mpo.gc.ca/OO-CurrentsIceWeb/ExportData?model=stle&format=text&data=u,v%20&dates=20111222000000,20111223000000)  [&dates=20111222000000,20111223000000](http://ws.ns-shc.qc.dfo-mpo.gc.ca/OO-CurrentsIceWeb/ExportData?model=stle&format=text&data=u,v%20&dates=20111222000000,20111223000000)

*You will receive a file, "STLEdata.ini", containing the u and v current data from the STLE model for midnight on Dec. 22, 2011 to midnight on Dec. 23, 2011.*

#### <span id="page-3-1"></span>*Parameters required for the request to be completed*

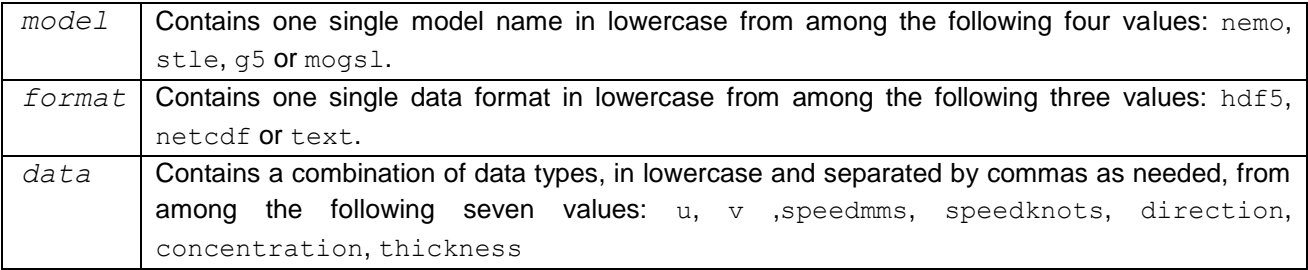

#### <span id="page-3-2"></span>*Specifying the date for desired forecasts*

Of course, only one date can be used at a time.

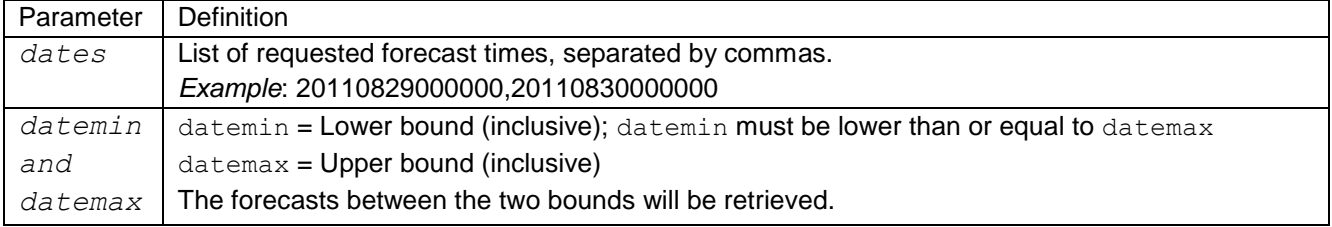

The required date format is "yyyyMMddhhmmss".

There must be no date earlier than the minimum permitted date (*acquire.servlet.pasttimelimit)*. Requests for future dates are limited to 48 hours after the processing time *(acquire.servlet.futurehoursdurationlimit)*.

The names of retrieved files will differ based on the requested format. For *HDF5*: [model name]data.h5

For *NetCDF*: [model name]data.nc

For *text*: [model name]data.ini

The service is available at the following address: [http://ws.ns-shc.qc.dfo-mpo.gc.ca/OO-](http://ws.ns-shc.qc.dfo-mpo.gc.ca/OO-CurrentsIceWeb/ExportData)[CurrentsIceWeb/ExportData](http://ws.ns-shc.qc.dfo-mpo.gc.ca/OO-CurrentsIceWeb/ExportData)

### <span id="page-5-0"></span>*Format of files retrieved by the file service*

#### <span id="page-5-1"></span>*HDF5 format (Hierarchical Data Format version 5)*

The HDF5 format is simple. It essentially contains the following:

 *Data mask*: a two-dimensional array called the mask where each element, an entire byte, has a value of 1 or 0. A 1 means that, in the file's other arrays, elements in the same location have a value drawn from the models. A 0 indicates that there is no data.

The following metadata can be obtained for the mask: land, water, units, forecastDateTime and generatedDateTime.

 *Groups***:** Each group contains arrays with the same forecast date. This determines the group's name, which follows this format: "yyyyMMdd\_hhmmss".

The arrays in these groups are named for the type of data they contain. They include the following:

- *direction*: current's orientation in degrees (clockwise from geographic north, represented by single precision floating points).
- *speed*: current's speed in mm/s, represented by single precision floating points.
- *u*: current's eastward speed in mm/s, represented by 4-byte signed integers.
- *v*: current's northward speed in mm/s, represented by 4-byte signed integers.
- *concentration*: concentration of ice, represented by single precision floating points. The possible values range from 0 to 1.
- *thickness*: thickness of ice in metres, represented by single precision floating points.

The metadata available for the arrays is as follows: Minimum Longitude, Maximum Longitude, Minimum Latitude, Maximum Latitude, Delta Longitude, Delta Latitude, Number Of Cells West East, Number Of Cells South North, Product and Organization

| <b>El</b> HDFView                                                                       |               |              |                       |                       |                       |                                                                    |                                |            |      |
|-----------------------------------------------------------------------------------------|---------------|--------------|-----------------------|-----------------------|-----------------------|--------------------------------------------------------------------|--------------------------------|------------|------|
| Tools<br>Eile Window<br>Help                                                            |               |              |                       |                       |                       |                                                                    |                                |            |      |
| ෂ්ප<br>405                                                                              |               |              |                       |                       |                       |                                                                    |                                |            |      |
| H:\00_CourantsGlaces\Projet Courant Glace\hdf5\g5\2011\03\11\g5-20110311.h5<br>File/URL |               |              |                       |                       |                       |                                                                    |                                |            |      |
| Sg g5-20110311.h5                                                                       |               |              |                       |                       |                       | TableView - direction - /20110310_190000/ - H:\00_CourantsGlaces\/ |                                | $\sim$ $-$ |      |
| 20110310 190000                                                                         | m<br>Table    |              |                       |                       |                       |                                                                    | TableView -<br>speed - /201103 |            |      |
| direction                                                                               |               |              |                       |                       |                       |                                                                    | Table.                         | m          |      |
| <b>SD</b> speed                                                                         | $63,35 = 0.0$ |              |                       |                       |                       |                                                                    | 690.6439<br>$96, 9 =$          |            |      |
| 疆山                                                                                      | <b>MOM</b>    | 32           | 33                    | 34<br><b>SPRAY</b>    | 35<br><b>OVO</b>      | 36<br><b>SPORT</b>                                                 |                                |            |      |
| ⊞ √                                                                                     | 66            |              | 0.0                   | 0.0                   | 0.0                   | 0.0                                                                | 91                             | 0.0        | 0.0  |
| $\leftarrow$ ( 20110310 200000                                                          | 67            |              | 0.0                   | 0.0                   | 0.0                   | 0.0                                                                | 92                             | 0.0        | 0.0  |
|                                                                                         | 68<br>69      | 5513<br>9975 | 48.09406<br>48.483273 | 55.459908<br>62.44719 | 66.501434<br>66.80141 | 55.581635<br>65.71854                                              | 93                             | 0.0        | 0.0  |
| $\leftarrow$ (1) 20110310_210000                                                        | 70            | 7133         | 53.070232             | 57.016163             | 61.843807             | 57.707115                                                          | 94                             | 0.0        | 0.0  |
| $\leftarrow$ (120110310 220000                                                          | 71            | 7574         | 57.264774             | 58.584312             | 51.940983             | 50.792797                                                          | 95                             | 0.0        | 0.0  |
| $\leftarrow$ ( 20110310 230000                                                          | 72            | 787          | 55.268307             | 58.412357             | 53.32565              | 46.344723                                                          | 96                             | 0.0        | 68.7 |

**Current forecast HDF5 file displayed in HDFView**

<span id="page-5-2"></span>*NetCDF format (Network Common Data Form)*

The type of file produced is NetCDF-3. Unlike NetCDF-4 and HDF5, this file type does not use the "group" concept. Forecast arrays are all on the same level and are distinguished by their names. First, there is the  $\overline{u}$ 

mask, under the name "mask". All the other arrays follow this name format: [model]-yyyy-MMdd\_hhmmss, where [model] is STLE, G5, etc.

The data themselves are represented in the same manner as in HDF5 files. Note that the HDFView application allows the user to read NetCDF files.

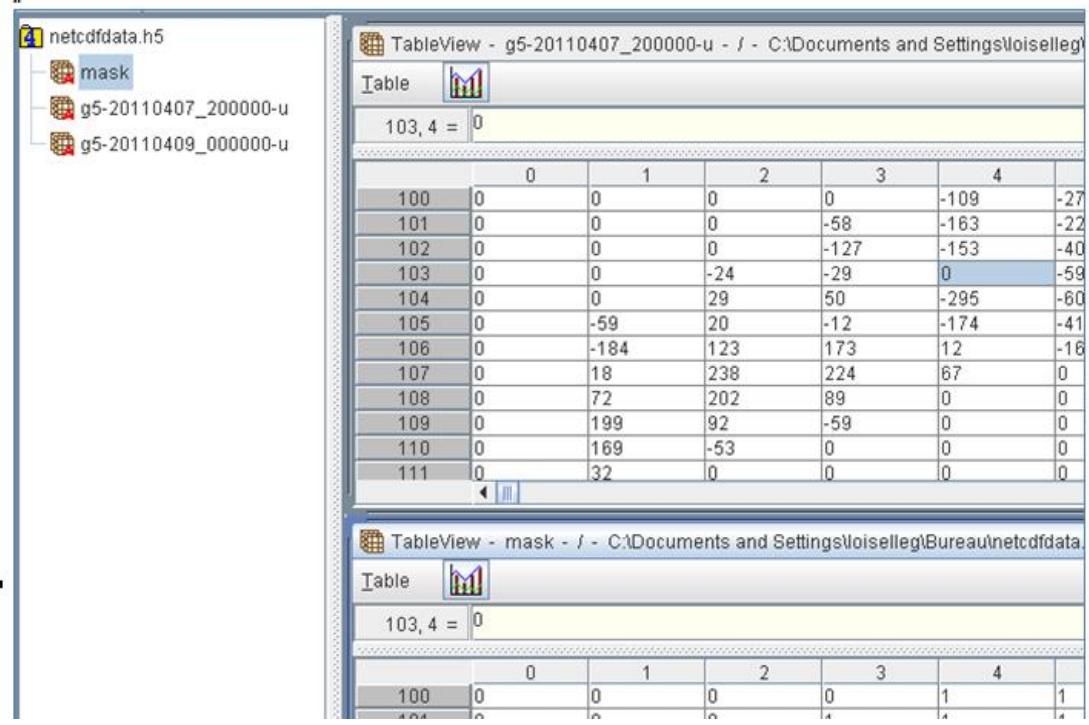

**NetCDF file retrieved by the exporting service**

#### <span id="page-7-0"></span>*INI format (INItialization)*

This is the same as the format for files produced by the STLE and G5 models.

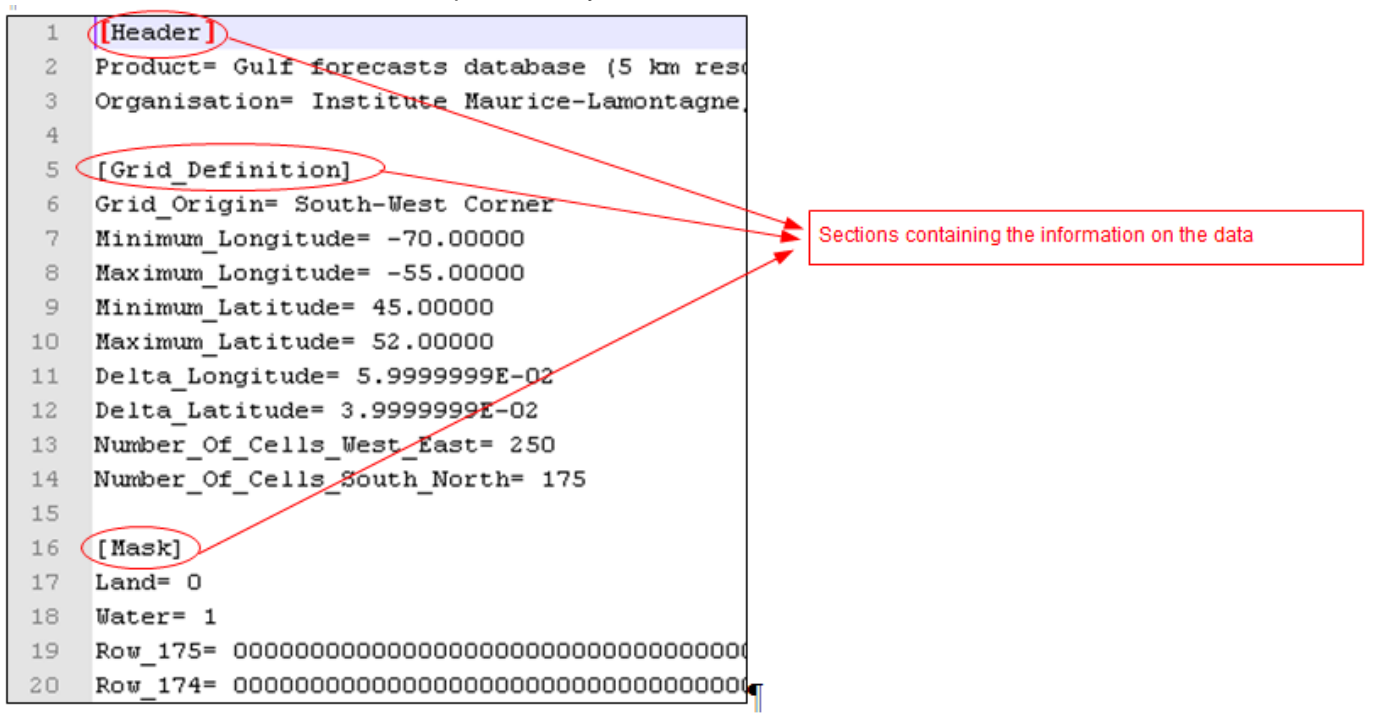

#### **Excerpt from an ice forecast file in INI format**

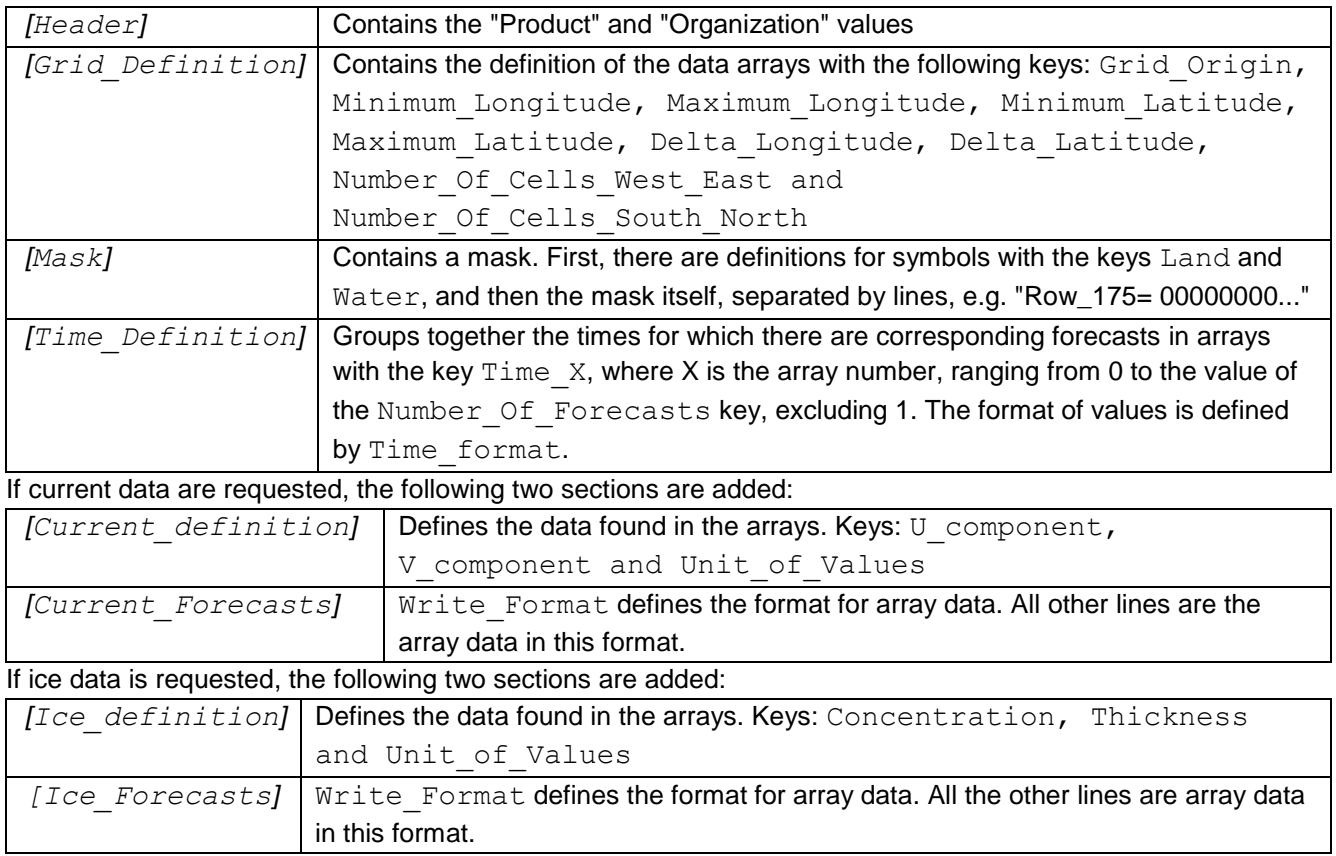

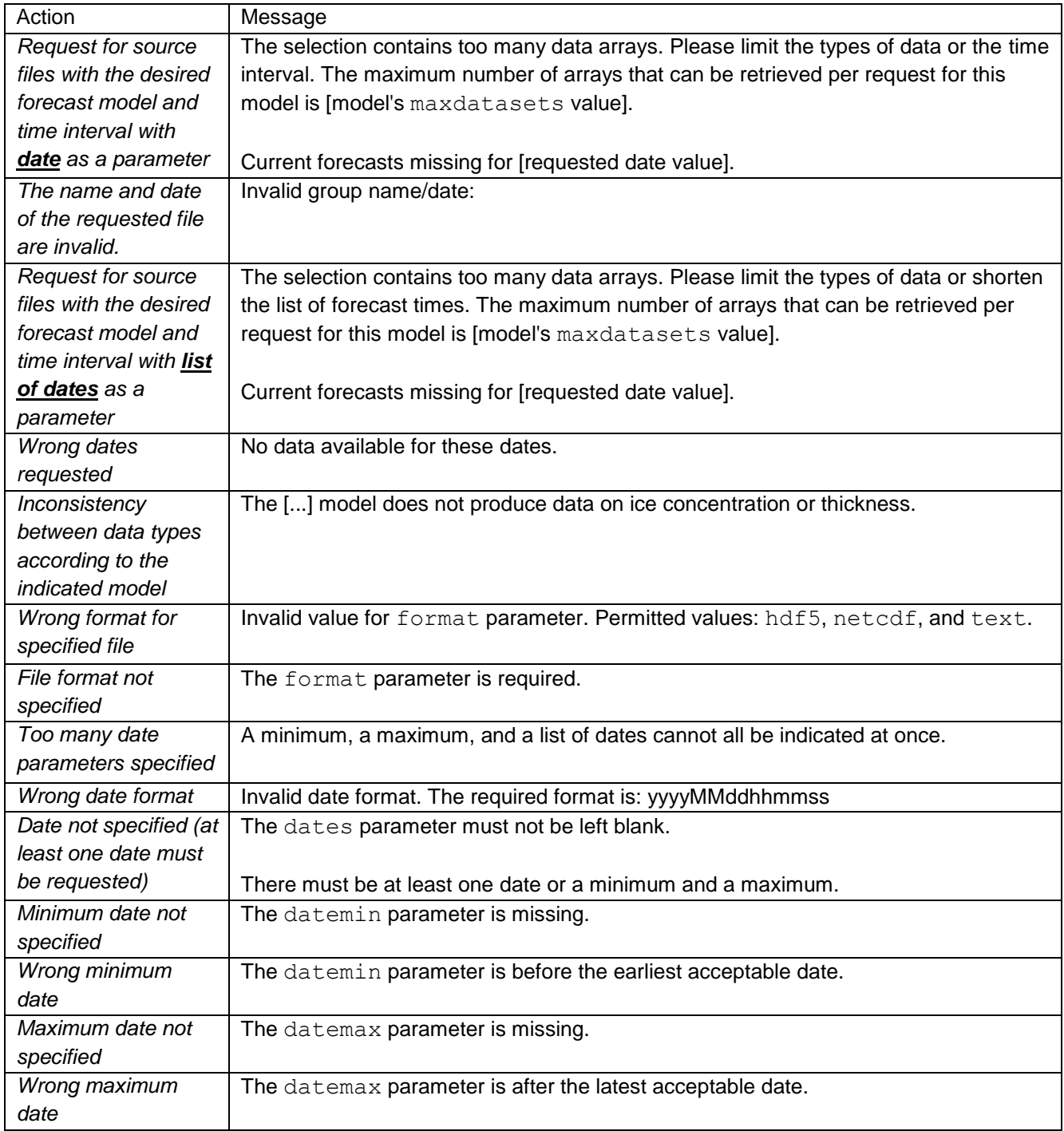

# <span id="page-8-0"></span>*List of error messages from the file exporting service*

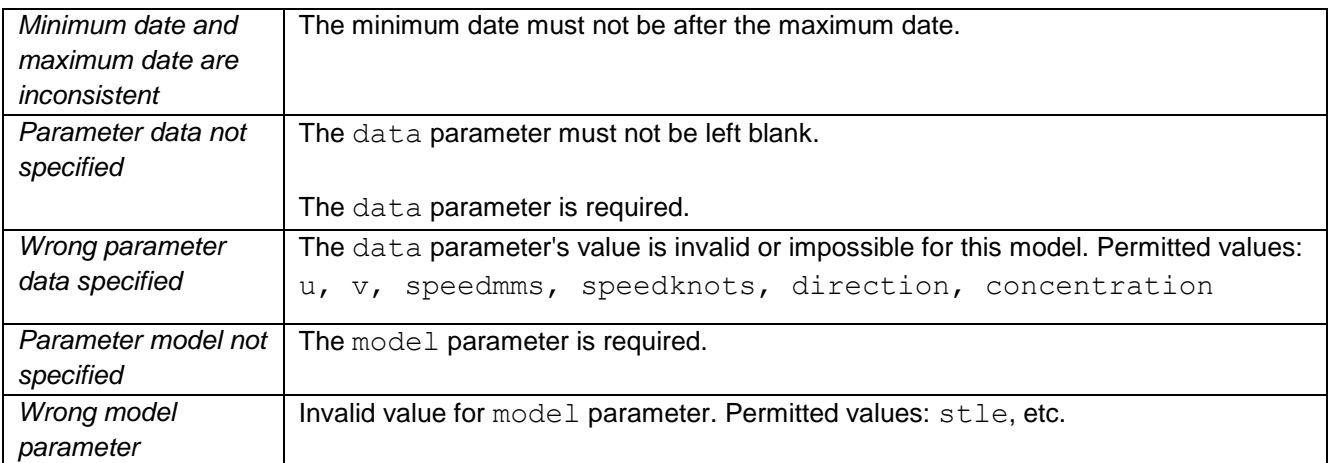

# <span id="page-10-0"></span>**WMS, WFS and WCS services**

### <span id="page-10-1"></span>*WMS (Web Map Service)*

The WMS dynamically produces images with the specified parameters as a result of a *GetMap* request. They must be addressed to the URL (*Uniform Resource Locator)* of the CGI (*Common Gateway Interface)*: "mapserv". To identify the possible parameters and their various values, simply see the response to the *GetCapabilities* request (XML format *- Extensible Markup Language*), by adding REQUEST=GetCapabilities to th[eHTTP](http://www.siteduzero.com/tutoriel-3-35613-les-requetes-http.html) request.

#### The basic address will follow this format:

<http://ws.ns-shc.qc.dfo-mpo.gc.ca/WMS/model/yyyy/mm/dd/file.map?layers=layername>

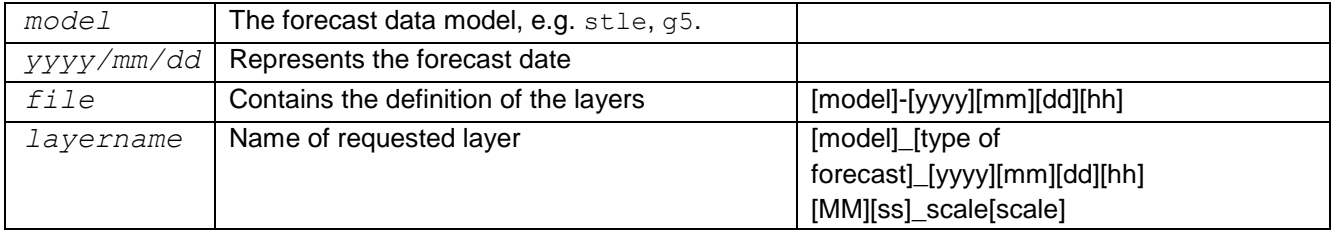

All the basic URLs are available through the web referencer service, but this is insufficient. A few parameters must be added to obtain a satisfactory result:

- **Version**: Version of the request. Versions 1.0.0, 1.0.7, 1.1.0 (or 1.0.8), 1.1.1, and 1.3.0 are supported. [Each corresponds to a new specification for the Open Geospatial Consortium \(OGC\).](http://www.opengeospatial.org/standards/wms) The version is chosen at the client's discretion.
- **Request**: Type of request. E.g.: GetMap, GetCapabilities, GetFeatureInfo, DescribeLayer, GetLegendGraphic, etc.

#### <span id="page-10-2"></span>*GetMap request*

This request allows an image to be otained and requires the use of coordinates. For example, "&bbox=-7514065.628545966,6261721.357121641,-7200979.560689883,6574807.424977722" would be added to the request. Of course, the projection to be used must be specified, so "&SRS=EPSG:900913" would be added as well. The common lat-lon system, EPSG:4326, is also supported. Before an image can be retrieved, a specific size must be requested in pixels: "&WIDTH=256&HEIGHT=256". Finally, the output format must be added. This is done as follows: "&FORMAT=image/png". "image/jpeg", "image/tiff" (Geotiff) and "image/gif" are other possible values.

#### **Sample request**:

[http://ws.ns-shc.qc.dfo-mpo.gc.ca/WMS/g5/2011/10/12/g5-2011101213.map?](http://ws.ns-shc.qc.dfo-mpo.gc.ca/WMS/g5/2011/10/12/g5-2011101213.map?%20layers=g5_Currentsforecasts_20111012130000_Scale1&VERSION=1.1.1&REQUEST=GetMap&bbox=-7514065.628545966,6261721.357121641,-7200979.560689883,6574807.424977722&SRS=EPSG:900913%20&WIDTH=256&HEIGHT=256&FORMAT=image/png)  [layers=g5\\_Currentsforecasts\\_20111012130000\\_Scale1&VERSION=1.1.1&REQUEST=GetMap&bbox=-](http://ws.ns-shc.qc.dfo-mpo.gc.ca/WMS/g5/2011/10/12/g5-2011101213.map?%20layers=g5_Currentsforecasts_20111012130000_Scale1&VERSION=1.1.1&REQUEST=GetMap&bbox=-7514065.628545966,6261721.357121641,-7200979.560689883,6574807.424977722&SRS=EPSG:900913%20&WIDTH=256&HEIGHT=256&FORMAT=image/png) [7514065.628545966,6261721.357121641,-7200979.560689883,6574807.424977722&SRS=EPSG:900913](http://ws.ns-shc.qc.dfo-mpo.gc.ca/WMS/g5/2011/10/12/g5-2011101213.map?%20layers=g5_Currentsforecasts_20111012130000_Scale1&VERSION=1.1.1&REQUEST=GetMap&bbox=-7514065.628545966,6261721.357121641,-7200979.560689883,6574807.424977722&SRS=EPSG:900913%20&WIDTH=256&HEIGHT=256&FORMAT=image/png)  [&WIDTH=256&HEIGHT=256&FORMAT=image/png](http://ws.ns-shc.qc.dfo-mpo.gc.ca/WMS/g5/2011/10/12/g5-2011101213.map?%20layers=g5_Currentsforecasts_20111012130000_Scale1&VERSION=1.1.1&REQUEST=GetMap&bbox=-7514065.628545966,6261721.357121641,-7200979.560689883,6574807.424977722&SRS=EPSG:900913%20&WIDTH=256&HEIGHT=256&FORMAT=image/png)

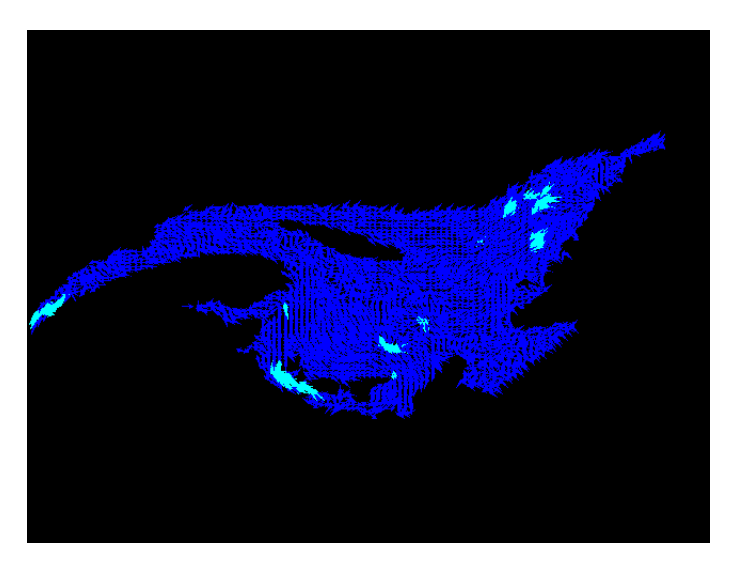

#### **Result of a GetMap request**

Other parameters can be added, like the background colour, transparency, etc. For information on the various parameters and other information about the WMS: [http://mapserver.org/ogc/wms\\_server.html](http://mapserver.org/ogc/wms_server.html)

If you are using tile mode, you must state that it will be used: "&mode=tile". Then, provide the coordinates for the tile and the chosen coordinate system. There are two: Google Maps and Virtual Earth. You can get more information on tile mode through the Internet.

#### <span id="page-11-0"></span>*WFS (Web Feature Service)*

The main appeal of the WFS lies in the *GetFeature* method. It allows the retrieval of the raw data behind images. The result is provided in XML format. Once again, the basic URLs are available through the web referencer service. The WFS is only available for vector layers (arrows).

### <span id="page-11-1"></span>*WCS (Web Coverage Service)*

The WCS is similar to the WFS, but is only available for raster layers (no arrows). These layers are available in the results of GetCapabilities, DescribeCoverage and GetCoverage requests. The basic URLs are available through the web reference service.

# <span id="page-12-0"></span>**Web referencer service**

The web referencer service can be used to determine what data is available through the WMS, WFS and WCS. A layer being available through the service necessarily implies that the associated data can also be requested through the service.

The web referencer service's address is [http://ws.ns-shc.qc.dfo-mpo.gc.ca/WebServicesCatalog.](http://ws.ns-shc.qc.dfo-mpo.gc.ca/WebServicesCatalog)

Communication takes place using the *Simple Object Access Protocol* [\(SOAP\)](http://www.w3.org/TR/soap/). The user can call on a number of functions:

#### <span id="page-12-1"></span>*Methods available for the referencer service*

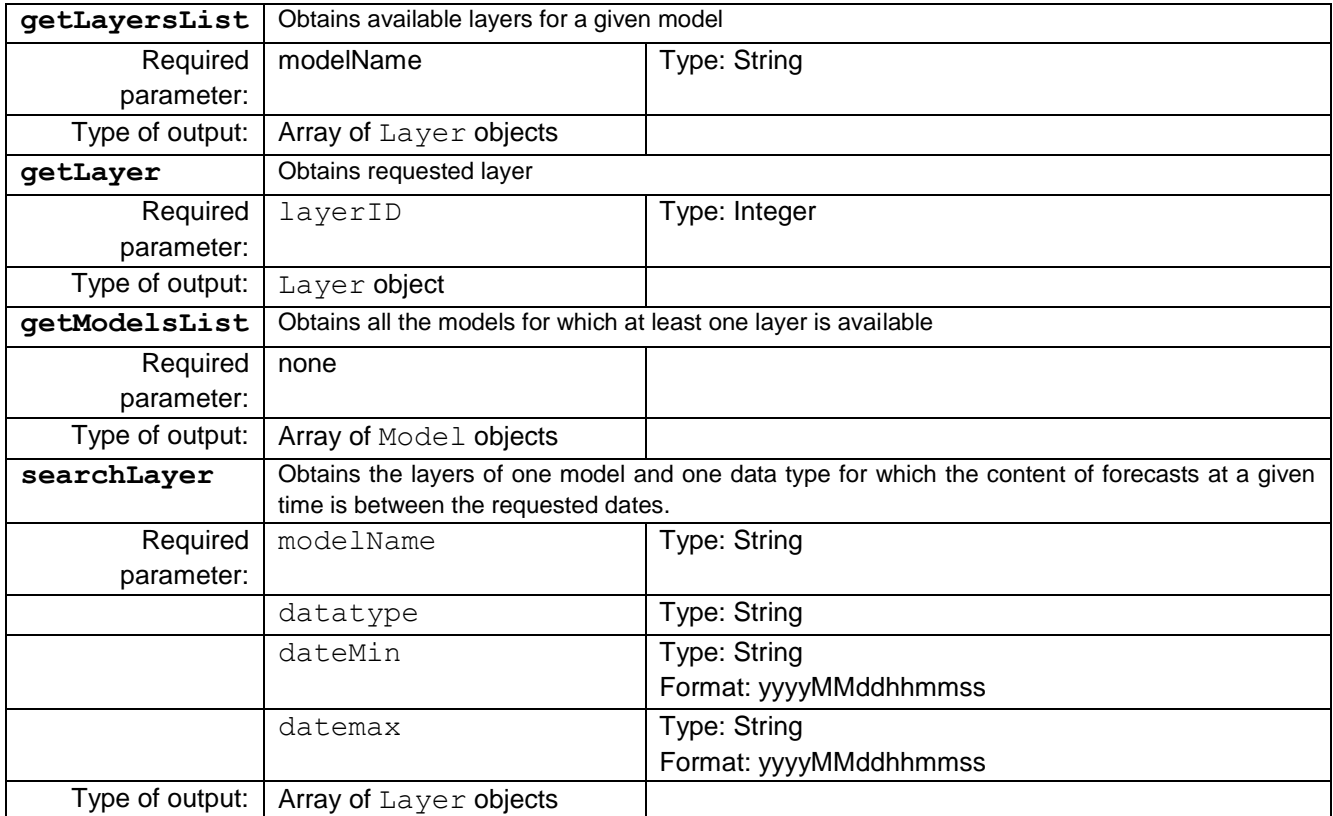

# <span id="page-13-0"></span>*Description of the content of method objects*

### <span id="page-13-1"></span>*Layer*

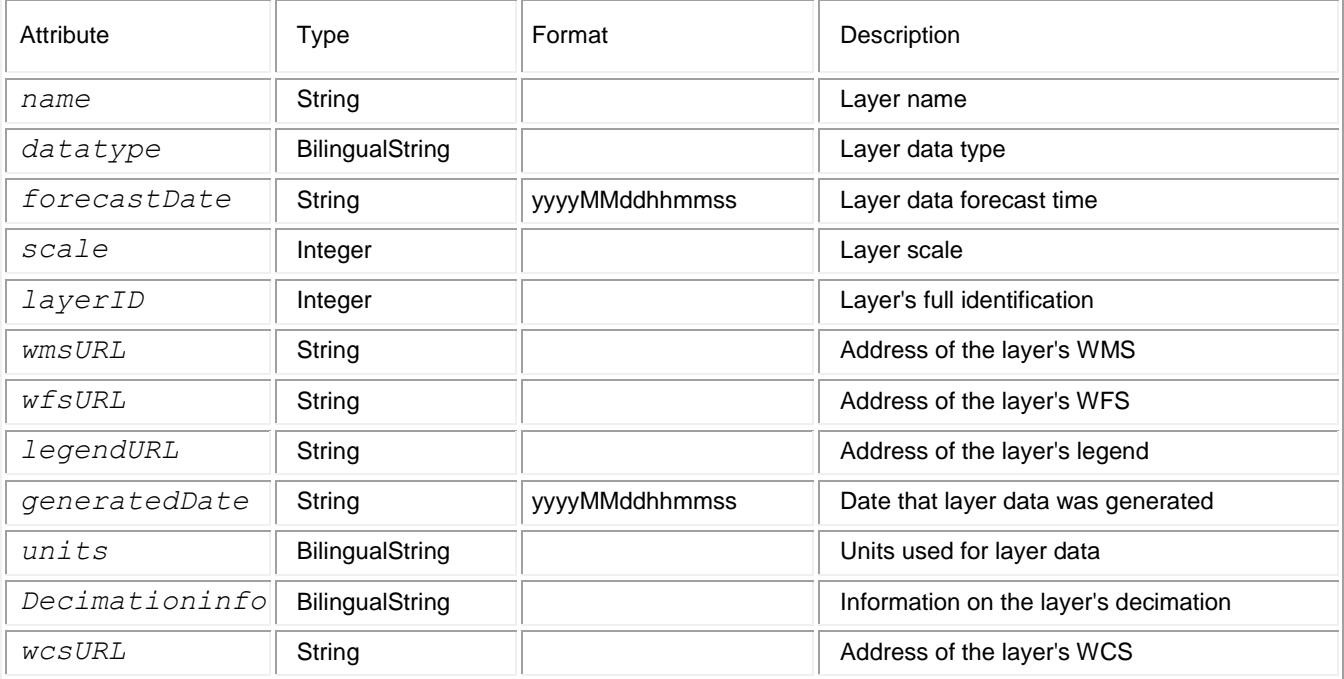

#### <span id="page-13-2"></span>*Model*

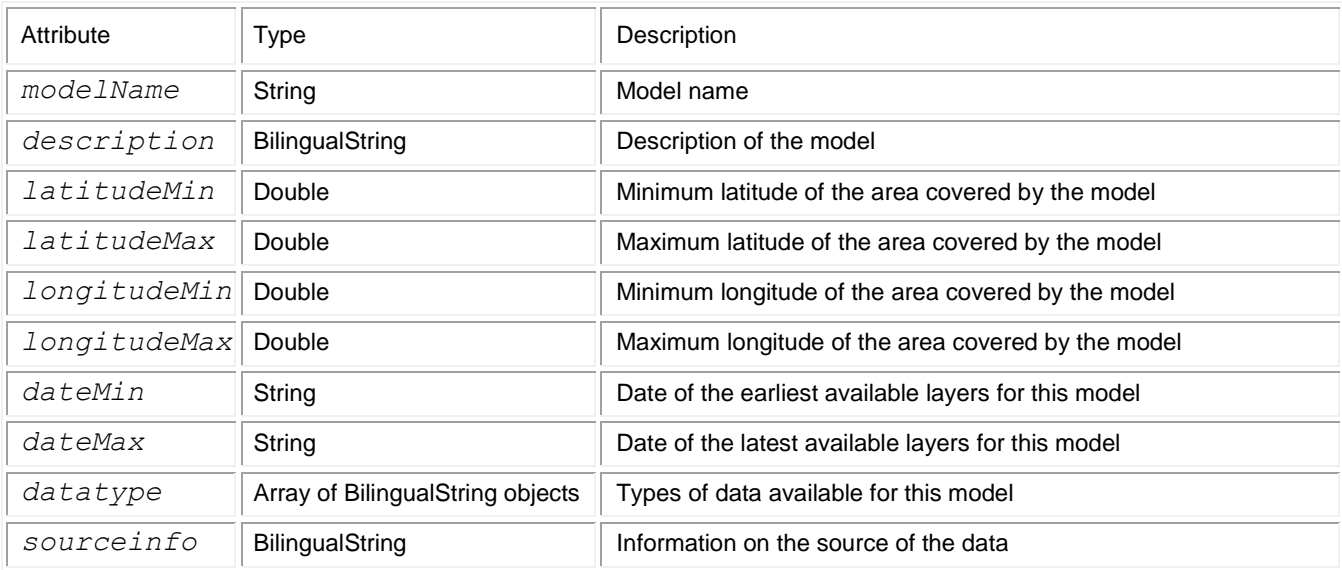

### <span id="page-13-3"></span>*BilingualString*

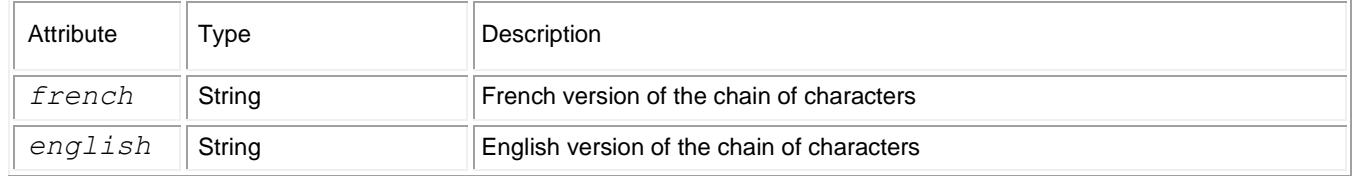

This information can be obtained in WSDL format at [http://ws.ns-shc.qc.dfo](http://ws.ns-shc.qc.dfo-mpo.gc.ca/WebServicesCatalog?wsdl)[mpo.gc.ca/WebServicesCatalog?wsdl.](http://ws.ns-shc.qc.dfo-mpo.gc.ca/WebServicesCatalog?wsdl)

### <span id="page-14-0"></span>*List of error messages from the referencer service*

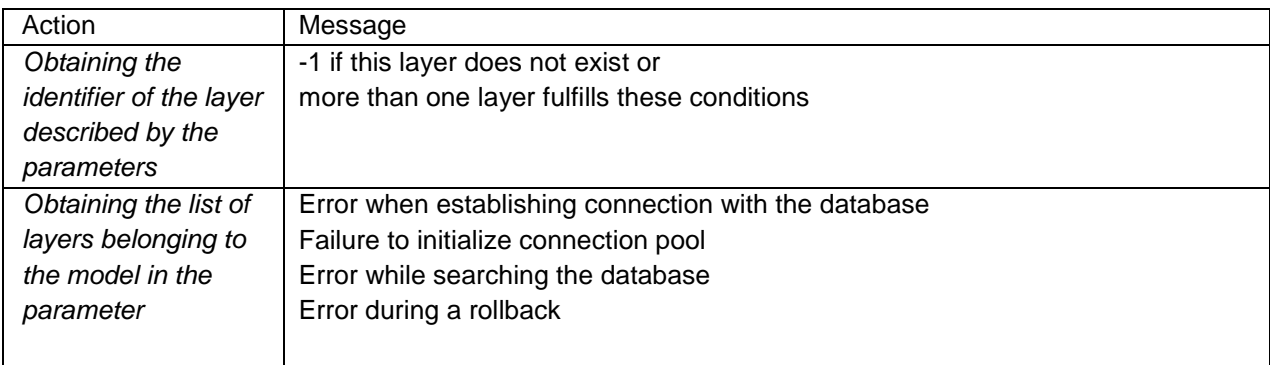